## DAUER\_STAT3\_TARGETS\_DN

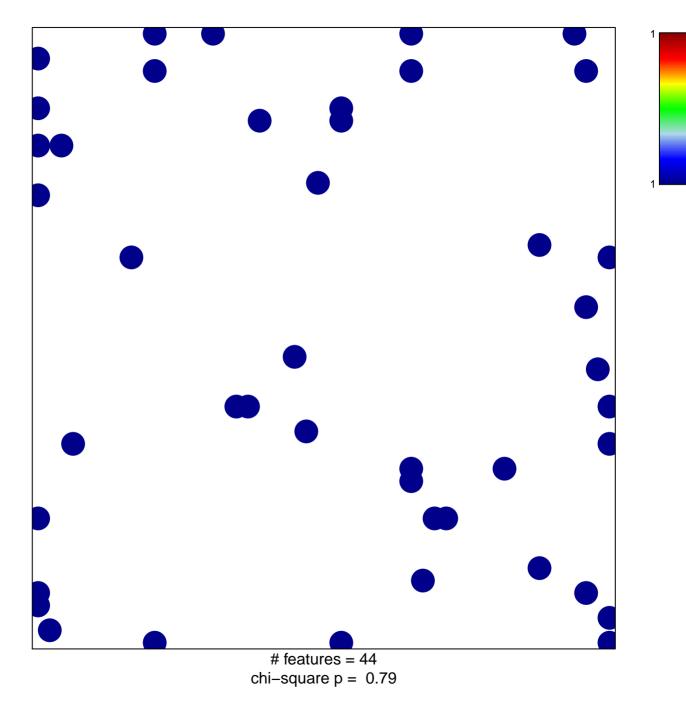

## DAUER\_STAT3\_TARGETS\_DN

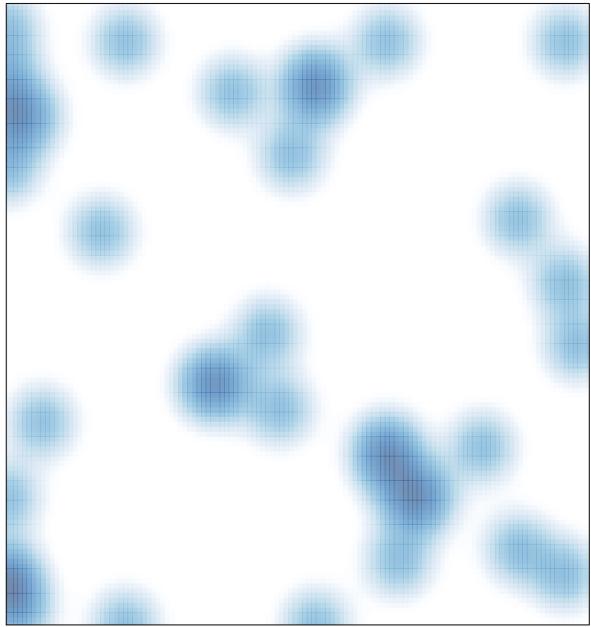

# features = 44 , max = 1